# helion. $p\not\!\!\!/\,\,$

### > Idź do

- · Spis treści
- · Przykładowy rozdział

### Katalog książek

- · Katalog online
- · Zamów drukowany katalog

#### Twój koszyk

· Dodai do koszyka

#### Cennik i informacje

- · Zamów informacje o nowościach
- · Zamów cennik

#### Czytelnia

· Fragmenty książek online

#### Kontakt

**Helion SA** ul. Kościuszki 1c 44-100 Gliwice tel. 032 230 98 63 e-mail: helion@helion.pl © Helion 1991-2010

## Informatyka Europejczyka. Poradnik metodyczny dla nauczycieli informatyki w szkole podstawowej, kl. IV–VI. Edycja: Mac OS 10.5. Wydanie III

Autor: Danuta Kiałka ISBN: 978-83-246-2576-5 Format: 122×194, stron: 208

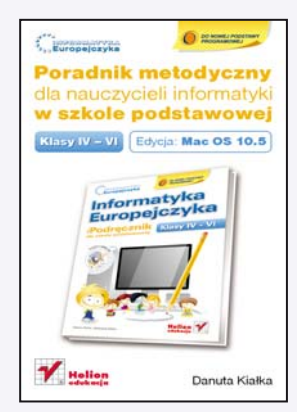

"Informatyka Europejczyka" to doskonały i kompletny zestaw edukacyjny przygotowany przez dysponującego ogromnym doświadczeniem lidera na rynku książek informatycznych – wydawnictwo Helion. Podreczniki oraz inne pomoce naukowe należace do tej serii zostały opracowane w taki sposób, aby ich użytkownicy mogli nie tylko poszerzać swoją wiedzę, ale też szybko i skutecznie utrwalać nowe wiadomości. Proponowane przez nas rozwiązania są szczególnie ważne właśnie dziś, gdy znajomość informatyki stała się kluczowa – bez niej nie sposób nadażyć za tempem rozwoju dowolnej dziedziny wiedzy i zrozumieć fundamentalnych zmian zachodzących na całym świecie.

"Informatyka Europejczyka. Poradnik metodyczny dla nauczycieli informatyki w szkole podstawowej, kl. IV-VI. Edycja Mac OS 10.5. Wydanie III" to doskonałe uzupełnienie zestawu przygotowanego z myślą o uczniach wyższych klas szkoły podstawowej, używających systemu Mac OS X Leopard oraz programów pakietu iWork i NeoOffice. W trakcie pisania tego poradnika jego autorce, praktykującej nauczycielce informatyki, przyświecała idea odciążenia innych nauczycieli w zakresie żmudnych przygotowań do lekcji i proponowania im wskazówek pozwalających utrzymać autentyczne zainteresowanie i zaangażowanie uczniów. Jej propozycje nie maja charakteru ściśle wytyczonej ścieżki dydaktycznej, sa raczej zbiorem osobiście przetestowanych rozwiązań, z których można łatwo skorzystać. W książce omówione zostały przykładowe rozkłady materiału, plany wynikowe, scenariusze lekcji oraz metody pracy podczas zajęć. Nie zabrakło tu sugestii co do zakresu wymagañ i sposobu oceniania postêpów, efektywnej realizacji wiêkszych projektów, a także dodatkowych zadań i testów oraz ponadprogramowych zajęć z informatyki. Podczas tworzenia tego znakomitego poradnika autorka uwzględniła wiele opinii środowiska nauczycielskiego, a także uczniów i studentów odbywajacych praktyki w szkole – co stało się gwarantem dużej różnorodności pomysłów na ciekawe prowadzenie zajęć.

"Informatyka Europejczyka" to:

- gruntowne poznanie podstaw obsługi komputera i najczęściej używanych programów;
- atrakcyjnie przekazywana wiedza, niezbędna do zrozumienia współczesnego świata:
- kreatywne wykorzystanie dostępnych możliwości i proponowanie własnych rozwiazań.

"Podrêczniki szyte na miarê – informatyka w najlepszym wydaniu"

## **Spis treści**

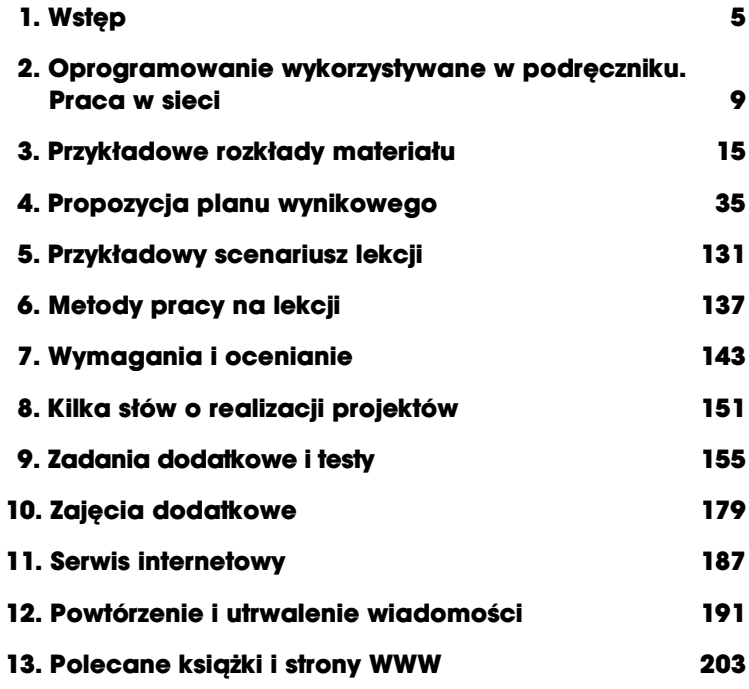

# **Przykładowy scenariusz lekcji**

Rozkłady materiału, plany wynikowe oraz konspekty powstające na prośbę nauczycieli, którzy już pracują lub zamierzają pracować z programem *Informatyka Europejczyka* dla szkoy podstawowej, znajd Państwo na stronie internetowej *http://edukacja.helion.pl.* 

Przedstawiony w tym rozdziale scenariusz lekcji jest przykadem realizacji tematu dotyczącego grafiki komputerowej.

Czas realizacji: 2 godziny.

**Temat:** Pierwsze kroki w grafice komputerowej

Wykonujemy rysunki wedug instrukcji, korzystajc z programu Tux Paint. Rysujemy i malujemy na komputerze.

#### **1.** Obecne i przewidywane możliwości wykorzystania wiedzy *i* umiejętności opanowanych w toku zajęć.

#### **Obecne:**

Uczeń zyskuje środek artystycznego wyrazu, czyli potrafi tworzyć i przetwarzać grafikę komputerowa w programie Tux Paint, dysponując zbiorem podstawowych narzędzi graficznych.

#### **Przewidywane:**

Wstawianie przygotowanej grafiki do dokumentu tekstowego.

Podstawy do nauki obsługi bardziej złożonych edytorów graficznych.

#### **2.** Cele zajeć.

**Ucze :**

- **w zakresie wiedzy:**
	- poznaje narzędzia edytora grafiki służące do tworzenia rysunków;
	- wskazuje elementy okna edytora grafiki i objaśnia ich zastosowanie;
	- drukuje rysunek;
- **w zakresie umiejtnoci:**
	- rysuje wstępny szkic tworzonej grafiki na papierze;
	- uruchamia program;
	- wybiera odpowiednie narzędzie;
	- modyfikuje działanie wybranych narzędzi klawiszem *Shift* i ustala ich cechy;
	- wybiera kolor rysowania i kolor ta oraz operuje nimi;
	- czyści obszar roboczy wybranym kolorem tła;
	- + posługuje się przyciskami Cofnij i Ponów z paska narzędzi;
	- stosuje poznane narzędzia do wykonywania prostych rysunków według określonego wzoru;
	- tworzy nowy obszar roboczy, korzystajc z przycisku *Nowy* z paska narzędzi;
	- · podejmuje decyzję o zapisie lub rezygnacji ze zmian;
	- zapisuje rysunek;
	- · obsługuje drukarkę;
- **w zakresie postawy na zajciach:**
	- efektywnie wykorzystuje czas pracy;
	- dba o estetykę wykonanych prac;
	- aktywnie uczestniczy w lekcji.
- **3.** Forma organizacji zajęć:
	- zajcia warsztatowe;
	- praca indywidualna.
- **4.** Dominujące metody prowadzenia zajęć:
	- podające wykład przeplatany ćwiczeniami;
	- ćwiczenia praktyczne wykonanie ćwiczenia według instrukcji.

#### **5. Pomoce dydaktyczne:**

- tablica;
- zeszyt ucznia (temat zajęć, definicje pojęć, szkic rysunku);
- stanowiska komputerowe (system Mac OS X, programy: Tux Paint lub inny edytor grafiki dostępny w szkolnej pracowni);
- podręcznik z instrukcją wykonania rysunków.
- **6.** Struktura zajęć (całość):
	- · podanie tematu zajęć;
	- przypomnienie poj *grafika komputerowa* i *edytor grafiki*;
	- wyjaśnienie uczniom celu zajęć (warunki wykorzystania wiedzy i umiejętności);
	- $\bullet$  pojęcia: wskazywanie, klikanie, podwójne klikanie, przeciąganie, *minimalizowanie*, *maksymalizowanie*, *zamykanie*;
	- program Tux Paint uruchamianie. Nauczyciel wykonuje wszystkie czynności na komputerze do demonstracji, następnie uczniowie powtarzają je na swoich szkolnych komputerach;
	- podstawowe elementy okna programu; pojcia: *obszar roboczy*, *pasek narzdzi*, *pasek menu*, *pasek koloru*, *obszar pomocy*;
	- narzędzia edytora;
	- czyszczenie obszaru roboczego;
	- cofanie i ponawianie wprowadzanych zmian;
	- tworzenie nowego obszaru roboczego;
	- zapisywanie wykonanego obrazka;
	- usuwanie;
	- poznanie przycisków paska opcji.
- **7. Czynnoci nauczyciela i uczniów.**

Kolumna Cel zawiera odnośniki do celów zajęć podanych w punkcie 2. Litera W oznacza wiedz,

U — umiejętności, P — postawy, a cyfra — liczbę porządkową.

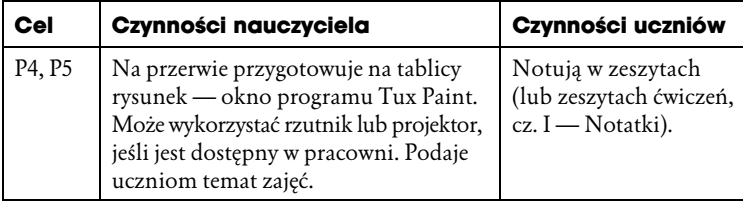

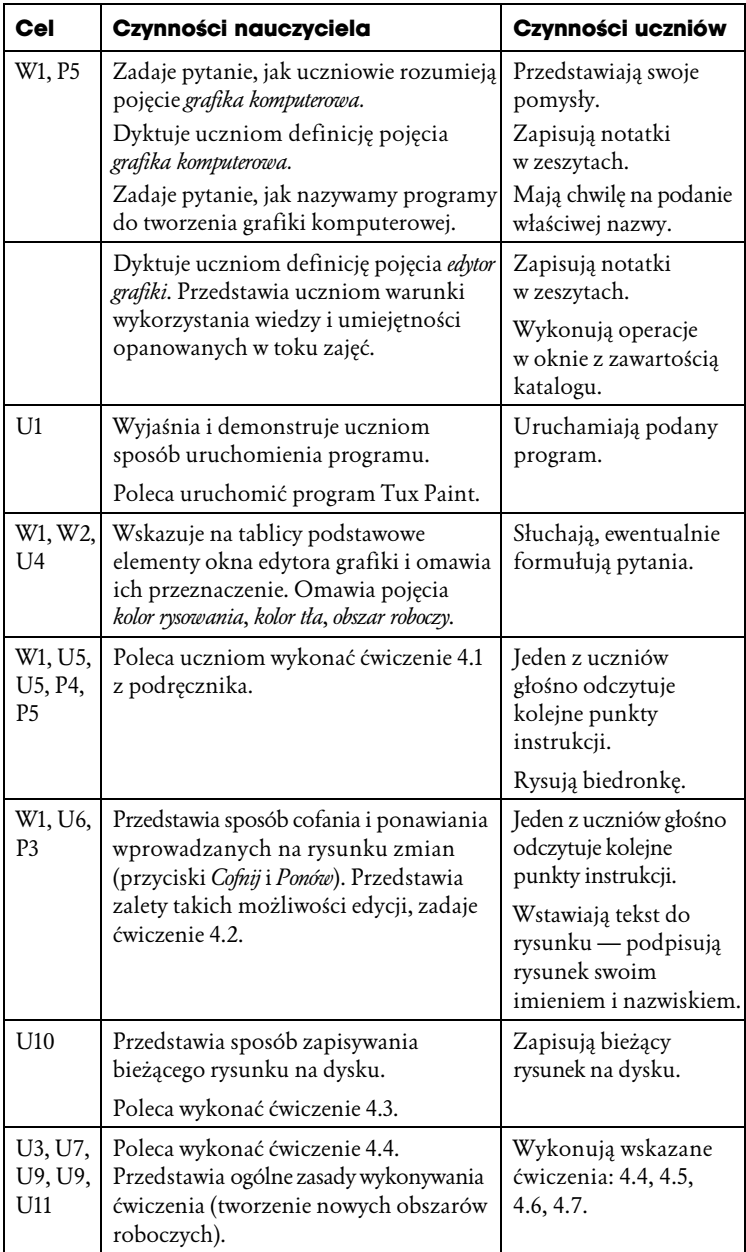

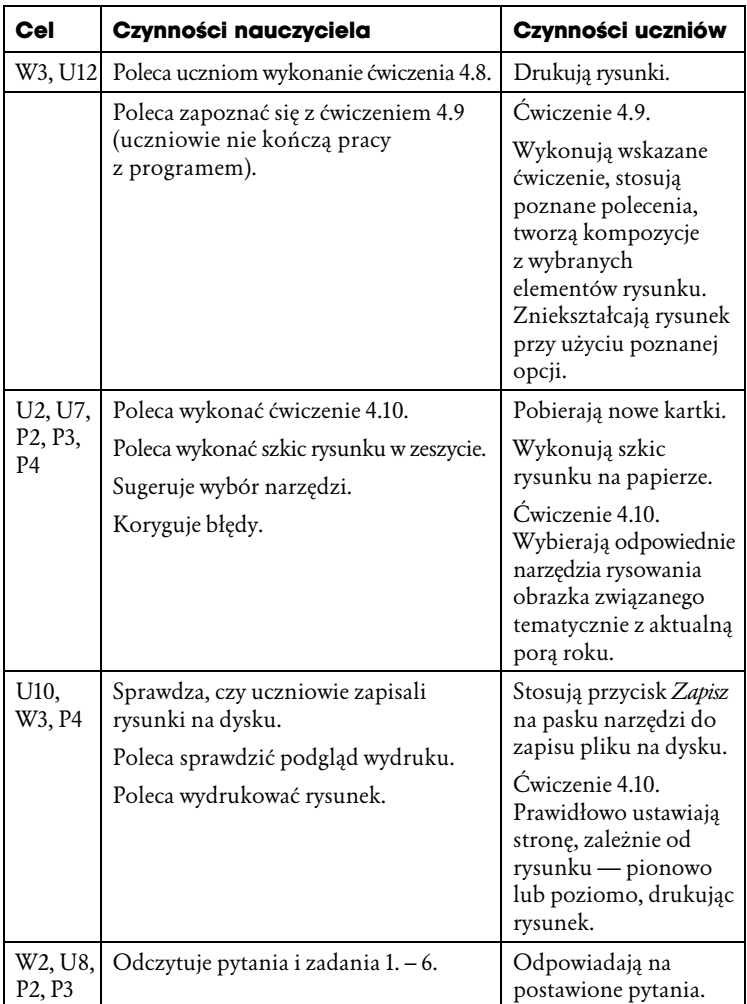

#### 8. Podsumowanie zajęć.

Nauczyciel powinien przypomnieć cel i założenia lekcji, następnie pozytywnie ocenić najbardziej aktywnych uczniów, ale nie powinien oceniać negatywnie tych, którzy nie wykonali ćwiczeń — mogli nie radzić sobie jeszcze z obsługą programu. Należy przechować częściowo wykonane rysunki, tak aby można je było wykorzystać na następnych zajęciach.

# **Metody pracy na lekcji**

Zagadnienie metod pracy na lekcji informatyki zostało szczegółowo omówione w *Programie nauczania*. W tym miejscu chce poruszyć kilka innych problemów, z którymi zetknęłam się w pracy dydaktycznej. Otóż poziom umiejętności uczniów na lekcji niejednokrotnie jest bardzo zróżnicowany, co utrudnia pracę nauczycielowi. W efekcie część uczniów się nudzi, nie nabywa żadnych nowych umiejętności. Mając to na uwadze, poniżej przedstawiam kilka propozycji, które na pewno nie są nowe i odkrywcze, ale pozwolą nauczycielowi, szczególnie początkującemu, na lepszą organizację zajęć i ich urozmaicenie. Gdy uczniowi uda się wykonać poprawnie zadanie i wydrukować jego efekty (to bardzo ważne), będzie na pewno odczuwał ogromną satysfakcję — tym większą, im większy był jego wkład pracy.

## **Obja-nienia i polecenia w pliku tekstowym**

Bardzo dobrym i sprawdzonym sposobem prowadzenia zaj z uczniami o zróżnicowanych umiejętnościach jest opracowanie poleceń i objaśnień w plikach tekstowych. Zdania w tekście powinny być napisane jasno i precyzyjnie, w przemyślany sposób. Ważne, aby uczniowie nauczyli się czytać tekst i polecenia ze zrozumieniem. Wykorzystują wówczas czas efektywniej, każdy rozwiązuje zadanie w swoim tempie, a nauczyciel może skupić się na udzielaniu pomocy tym uczniom, którym jest ona potrzebna.

Przygotowane w ten sposób materiały można z powodzeniem wykorzystać w kilku klasach, a także w kolejnych latach. Należy zawsze pamiętać o ich aktualizacji i ewentualnej modyfikacji.

## **Nowy program**

Drugim sposobem jest rozpoczęcie pracy z programem, który jest nieznany lub mało znany większości uczniów. Proponuję wykorzystać bezpłatne programy — adresy stron internetowych, z których można pobrać takie oprogramowanie, podane są w rozdziale 13. poradnika. Ponieważ uczniowie rzadko samodzielnie uczą się w domu obsługi nowego programu, zwykle wszyscy zaczynają od tego samego poziomu. Liczyć się powinno logiczne myślenie oraz przyrost wiedzy i umiejętności uczniów. Można również zwiększać poziom trudności zadań dla uczniów zdolniejszych lub tych, którzy mieli już kontakt z tymi programami.

Na stronie *http://edukacja.helion.pl* znajdą Państwo zestawy zadań i ćwiczeń, które można wykorzystać na zajęciach z programem Scratch. Aby dobrze przygotować się do lekcji, najlepiej samodzielnie opracować kilka projektów — łatwiej wtedy dostrzec problemy, które mogą się pojawić w trakcie nauki programowania.

W trakcie zajęć nauczyciel zwykle wykorzystuje kilka metod pracy (metoda mieszana, kombinowana), dzięki czemu realizowany temat (a raczej wiadomości i umiejętności z danego zakresu) jest przez ucznia lepiej przyswajany i rozumiany. Zajęcia takie są ciekawsze i atrakcyjniejsze dla ucznia, dzięki czemu pracuje on efektywniej.

Najlepszą metodą jest życzliwa, poparta argumentami dyskusja, zakoń*czona ocen .*

Z moich obserwacji wynika, że obecnie uczniowie (studenci również) odchodzą od czytania, nie lubią czytać. Dlaczego? — bo wymaga to od nich wysiłku intelektualnego. Wolą oglądać, słuchać, ale nie czytać. Obraz (telewizor, komputer, telefon komórkowy, film) wypiera słowo zapisane na papierze. Czytanie tekstu ze zrozumieniem, wykonanie instrukcji krok po kroku, omawianie, rozwijanie tekstu — to obecnie trudne zadanie. Ponadto uczniowie (i studenci!), korzystając z internetu, głównie stosują opcję

*Kopiuj/Wklej* (to już prawie epidemia), bez głębszego zrozumienia cytowanego tekstu, często bez przeczytania go nawet do końca, o podaniu źródła zapominając również. Dochodzi do "zabawnych" sytuacji, gdy przy omawianiu i sprawdzaniu zadania okazuje się, że zdanie jest ucięte, wyrwane z kontekstu, a uczeń nie potrafi opowiedzieć, o czym pisał, wskazać, co jest najważniejsze, a co mniej ważne w opisanym zagadnieniu. A przecież *umiejętność wy*szukiwania i wykorzystywania informacji jest kluczową umiejętnością nie tylko dla przedmiotu, ale dla całego etapu edukacyjnego. Brak systematyczności, prześlizgiwanie się przez temat, chaotyczne czytanie tekstu (często nie do końca) prowadzi do trudności w uczeniu się, co skutkuje osiąganiem słabych wyników w nauce.

Z tych powodów na zajęciach, które prowadzę, często jedną z metod pracy jest *praca z książką*. Według mnie ostatnio bardzo lekceważona, wręcz pomijana w nauczaniu informatyki. Wiem również, że często lekcje z tego przedmiotu odbywają się bez książek, a jeżeli już nauczyciel wskaże na początku roku szkolnego, jaki podręcznik należy zakupić, to i tak uczniowie nie korzystają z niego, najczęściej leży na półce w domu, zapomniany. Nie powinno tak być. W swojej pracy staram się zachęcić uczniów i przekonać ich, by korzystali z książek również na lekcji informatyki. Staram się uświadomić im, że książka (podręcznik) może być źródłem wiedzy, daje również możliwość powtórzenia, utrwalenia, rozszerzenia i pogłębienia wiadomości, a także uzupełnienia braków w przypadku absencji w szkole. Ale nie tylko — praca z książką zaznajamia i oswaja z językiem przedmiotu (co jest bardzo ważne), wdraża do samokształcenia, ułatwia też wcześniejsze zapoznanie się z tematem. Pisząc podręcznik, starałyśmy się dostosować formę przekazu do możliwości uczniów. Trudne zagadnienia informatyczne opisane zostały w sposób prosty, logiczny i zrozumiały. Zachęcam Państwa do stosowania tej metody na swoich zajciach.

Inną ze stosowanych i polecanych przeze mnie metod jest metoda *pokazu i opisu*. Pamiętajmy jednak, że warunkiem skuteczności tej metody w szkole podstawowej jest takie jej poprowadzenie, by pobudzić wyobraźnię uczniów, zachęcić do aktywności poznawczej. Starajmy się zatem, aby opis był żywy, czasami zabawny (to też jest ważne), a przy tym zrozumiały i jasny dla wszystkich.

Można poprosić o pomoc w prowadzeniu zajęć tą metodą uczniów bardziej zaawansowanych, uczestników koła komputerowego czy po prostu ochotników; zrobią to bardzo chętnie i z ogromnym zaangażowaniem.

Na to, którą z wielu znanych metod dydaktycznych zastosuje na lekcji, ma wpływ wiele czynników: przede wszystkim realizowane treści kształcenia, ale także zespół klasowy, z którym aktualnie mam zajęcia. Uważam, że nie ma metod *lepszych* lub *gorszych* — ważne, by były skuteczne i rozbudzały zainteresowanie przedmiotem. Zwróćmy uwagę, by przy wyborze metody nie kierować się tylko jej atrakcyjnością.

Zawód nauczyciela jest powołaniem (jestem o tym głęboko przekonana), a pracujemy obecnie w trudnych warunkach, przy upadku autorytetów, trzeba wic ten autorytet samemu sobie wypracować. Jest to ciężka praca, bo wymaga konsekwencji w procesie dydaktycznym, życzliwości, otwartości, poczucia humoru (również ©), sprawiedliwego oceniania (bardzo ważne) oraz wiedzy merytorycznej (na bieżąco pogłębianej). Wszyscy zauważamy, że uczeń obecnie szybko się nudzi, ma trudności ze skupieniem uwagi, jest niecierpliwy. To nauczyciel musi szukać sposobów dotarcia do niego. Pamiętać należy, że każdy uczeń jest inny i każda klasa jest inna, nie można więc powielać tych samych schematów na kolejnych zajęciach, nauczyciel musi być elastyczny i na bieżąco, nawet w trakcie lekcji, jeśli zachodzi taka potrzeba, modyfikować opracowany scenariusz.

Przygotowując się do lekcji, proponuję wykorzystać konspekty, które opracowaam na potrzeby projektu *Informatyka Europejczyka* (*http://edukacja.helion.pl*), jednak każdy nauczyciel powinien je zmodyfikować (lub samodzielnie przygotować własne), uwzględniając:

- własne predyspozycje oraz doświadczenie zawodowe, pedagogiczne;
- zainteresowania uczniów i ich możliwości;
- bazę dydaktyczną szkoły;
- · możliwości współpracy z innymi nauczycielami uczącymi w tej samej klasie, szczególnie przy realizacji projektów.

Zdajemy sobie sprawę, że w podręczniku dużo uwagi poświęcamy oprogramowaniu komputerowemu, jest to zabieg celowy, gdy do podręcznika opracowany został program nauczania oraz zeszyty ćwiczeń zawierające dodatkowe materiały do wszystkich rozdziałów podręcznika. Także w podręczniku i na płycie CD znajduje się dużo zróżnicowanych tematycznie zadań do samodzielnego rozwiązania przez ucznia. W rozdziale 12. poradnika także znajdą Państwo pytania i ćwiczenia powtórzeniowe i utrwalające oraz propozycje tematów z innych przedmiotów do przygotowania na lekcjach informatyki. Tylko od Państwa zależy zatem, w jakim stopniu w trakcie nauczania zostaną one wykorzystane i w jakim stopniu postulat podstawy programowej *wykorzystania komputera do poszerzania wiedzy i umiejtnoci z ró-nych dziedzin, a tak-e rozwijania* zainteresowań zostanie zrealizowany.

# **Wymagania i ocenianie**

Zanim omówie zagadnienie wymagań i oceniania, chciałabym przedstawić kilka zasad, jakimi staram się kierować w swojej pracy dydaktycznej. Przede wszystkim, oceniajc uczniów, nie oceniam nigdy ich, tylko efekty ich pracy, chwalę jak najczęściej, także na forum klasy; nie stosuję słów o pejoratywnym znaczeniu i używam sformułowań, które dowartościowują ucznia (np. "Podoba mi się to, co zrobiłeś, ponieważ…").

#### **Wymagania**

Badanie kompetencji ucznia na pewno powinno odbywać się w jego obecności i przy komputerze. Pamiętać należy również, że nie powinniśmy wymagać od ucznia posiadania komputera, a co za tym idzie — wykonania zadań praktycznych w domu. Ważna jest zatem efektywna praca ucznia na lekcji.

W Programie nauczania w rozdziale 6. szczegółowo opisałam zasady oceny pracy ucznia. W tym miejscu chciałabym zwrócić Państwa uwagę na wymagania bardziej ogólne, dotyczące całego procesu nauczania informatyki. Proponuję kilka zagadnień pozwalających odpowiedzieć na pytania, które często zadają sobie nauczyciele informatyki. Czego wymagać, by zrealizować cele nauczania informatyki? Jakie umiejętności będą przydatne uczniom w przyszłości? W jaki sposób wdrożyć uczniów do samodzielnego myślenia i działania? Jak uczyć lepiej, mądrzej, nowocześniej, skuteczniej?

Nauczyciel powinien uwzględnić wykaz umiejętności zdobywanych przez ucznia w trakcie kształcenia ogólnego na II etapie edukacyjnym — w szczególności[11]:

- umiejętność posługiwania się nowoczesnymi technologiami informacyjnokomunikacyjnymi, w tym także w celu wyszukiwania i korzystania *z informacji*;
- $\rightarrow$  umiejętność uczenia się, jako sposób zaspokajania naturalnej ciekawości świata, odkrywania swoich zainteresowań, przygotowania do dalszej *edukacji*;
- $\bullet$  umiejętność pracy zespołowej.

Ale również[11] pamiętać należy o tym, że:

- Jednym z najważniejszych zadań szkoły podstawowej jest kształcenie *umiejętności posługiwania się językiem polskim, w tym dbałość o wzbogacenie zasobu sownictwa uczniów. Wypenienie tego zadania nale-y do obowi zków ka-dego nauczyciela.*
- *Wa-nym zadaniem szkoy podstawowej jest przygotowanie uczniów do* życia w społeczeństwie informacyjnym. Nauczyciele powinni stworzyc *uczniom warunki do nabywania umiejtnoci wyszukiwania,* porządkowania i wykorzystywania informacji z różnych źródeł, *z zastosowaniem technologii informacyjno-komunikacyjnych, na zajciach z ró-nych przedmiotów*.

Uczeń z cała pewnościa powinien:

- $\bullet$  bezpiecznie posługiwać się komputerem i jego oprogramowaniem; mieć świadomość zagrożeń i ograniczeń związanych z korzystaniem z komputera i internetu **w zakresie**:
	- $\bullet$  komunikowania się z komputerem za pomocą ikon, przycisków, menu i okien dialogowych;
	- odczytywania i prawidowego interpretowania znaczenia komunikatów wysyanych przez program;
	- prawidowego zapisywania i przechowywania wyników swojej pracy na komputerze i na nośnikach elektronicznych, a następnie korzystania z nich;
	- korzystania z pomocy dostpnej w programach;
	- $\bullet$  posługiwania się podstawowym słownictwem informatycznym;
- przestrzegania podstawowych zasad bezpiecznej i higienicznej pracy przy komputerze, wyjaśniania zagrożeń wynikających z niewłaściwego korzystania z komputera;
- $\bullet$  komunikować się za pomocą komputera i technologii **informacyjno-komunikacyjnych w zakresie:**
	- $\bullet$  komunikowania się za pomocą poczty elektronicznej, stosując podstawowe zasady netykiety;
	- korzystania z poczty elektronicznej przy realizacji projektów (klasowych, szkolnych lub międzyszkolnych) z różnych dziedzin, np. związanych z ekologią, środowiskiem geograficznym, historią lub zagadnieniami dotyczącymi spraw lokalnych;
- + wyszukiwać i wykorzystywać informacje z różnych źródeł **w zakresie:**
	- wyszukiwania informacji w różnych źródłach elektronicznych (słowniki, encyklopedie, zbiory biblioteczne, dokumentacje techniczne i zasoby internetu);
	- $\bullet$  selekcjonowania, porządkowania i gromadzenia znalezionych informacji;
	- wykorzystywania, stosownie do potrzeb, informacji w różnych formatach;
	- opisywania cech różnych postaci informacji: tekstowej, graficznej, dźwiękowej, audiowizualnej, multimedialnej;
- opracowywać za pomocą komputera rysunki, motywy, **teksty, animacje, prezentacje multimedialne i dane liczbowe w zakresie:**
	- tworzenia rysunków i motywów przy użyciu edytora grafiki (posługiwać się kształtami, barwami, przekształcaniem obrazu, fragmentami innych obrazów);
	- $\bullet$  opracowywania i redagowania tekstów (listy, ogłoszenia, zaproszenia, ulotki, wypracowania), stosując podstawowe możliwości edytora tekstu w zakresie formatowania akapitu i strony, łączyć grafikę z tekstem;
	- wykonywania w arkuszu kalkulacyjnym prostych obliczeń, przedstawiania ich graficznie i interpretowania;
	- przygotowywania prostych animacji i prezentacji multimedialnych;

#### $\bullet$  rozwiązywać problemy i podejmować decyzje **z wykorzystaniem komputera w zakresie**:

- $\bullet$  tworzenia za pomocą ciągu poleceń prostych motywów lub sterowania obiektem na ekranie;
- $\bullet$  uczestniczenia w pracy zespołowej, porozumiewania się z innymi osobami podczas realizacji wspólnego projektu, podejmowania decyzji w zakresie swoich zadań i uprawnień:
- **wykorzystywa komputer oraz programy i gry edukacyjne** do poszerzania wiedzy z różnych dziedzin w zakresie:
	- korzystania z komputera, jego oprogramowania i zasobów elektronicznych (lokalnych i w sieci) do wspomagania i wzbogacania realizacji zagadnień z wybranych przedmiotów;
	- $\bullet$  korzystania z zasobów (słowników, encyklopedii, sieci internet) i programów multimedialnych (w tym programów edukacyjnych) z różnych przedmiotów i dziedzin wiedzy;
- $\bullet$  wykorzystywać komputer i technologię informacyjno-**-komunikacyjn- do rozwijania swoich zainteresowa ,** poznania zastosowań komputera w życiu codziennym, opisywać zagrożenia i ograniczenia związane z korzystaniem **z komputera i internetu w zakresie**:
	- opisywania przykadów wykorzystania komputera i sieci internet w życiu codziennym;
	- $\bullet$  szanowania prywatności i pracy innych osób;
	- przestrzegania zasad etycznych i prawnych zwizanych z korzystaniem z komputera i internetu, oceniania możliwych zagrożeń.

#### **Ocenianie**

W Programie nauczania szczegółowo opisałam sposoby i kryteria oceniania. W tym miejscu należy dodać kilka spostrzeżeń. Są to moje przemyślenia, poparte wieloletnim doświadczeniem i dyskusjami w gronie nauczycieli.

- · Bardzo ważne jest, by praca ucznia na lekcji była **systematycznie oceniana**.
- Ponieważ w informatyce poziom początkowy uczniów bywa bardzo zróżnicowany, szczególnie ważne jest zwrócenie uwagi na **postpy** uczniów.
- $\bullet$  Warto pokusić się o **opis osiągnięć** uczniów.
- Wystawianie ocen semestralnych i rocznych musi być zgodne z opracowanym przez szkołę WSKiO (dawniej WSO).
- $\bullet$  Bardzo ważne jest wdrożenie ucznia do samodzielnego **oceniania** swojej pracy, stosowania kryteriów oceny i dyskutowania na jej temat. Uczniowie powinni dobrze znać zasady, według których są oceniani.
- $\bullet$  Powinniśmy zawsze starać się uzasadniać nasze oceny i omawiać je z uczniami.
- Zadaniem systemu oceniania jest również, o czym powinniśmy pamiętać, dostarczenie rodzicom bieżącej informacji o osiągnięciach ich dzieci.
- · Najważniejsze, by uczniowie zaczęli odczuwać potrzebę **doskonalenia** swojej pracy, co prowadzi do **samoksztacenia** — najistotniejszej umiejętności XXI wieku.
- Pamiętajmy również, by umożliwić uczniowi wykazanie się osiągnięciami, bo jeśli nie będzie miał tej możliwości, może bardzo łatwo zniechecić sie do przedmiotu, a nawet do szkoły.
- · Należy zawsze starać się stworzyć uczniowi możliwość poprawienia oceny, np. na zajęciach koła informatycznego, w domu (jeśli taka możliwość istnieje i jeżeli mamy pewność, że będzie to praca samodzielna) lub na dodatkowej lekcji.

Na stronie *http://edukacja.helion.pl* znajdą Państwo przygotowane kryteria oceniania w wersji do modyfikacji i wydrukowania.

Na wspomnianej stronie internetowej znajdą Państwo również (w wersji do wydrukowania) propozycję karty pracy ucznia.

Propozycja *karty pracy ucznia* składa się z dwóch części:

- **tabeli obserwacji** postaw ucznia,
- $\bullet$  tabeli zaliczenia ćwiczeń praktycznych.

Najwygodniej na bieżąco wypełniać kartę dla jednego bloku tematycznego. Należy wypełniać *kartę prac*y w obecności ucznia, na lekcji (przy innych uczniach) — dzięki temu uczniowie bardziej angażują się w wykonanie każdego ćwiczenia.

Poniżej przedstawiam propozycję **karty obserwacji postaw ucznia.**

#### *Propozycja karty obserwacji postaw ucznia*

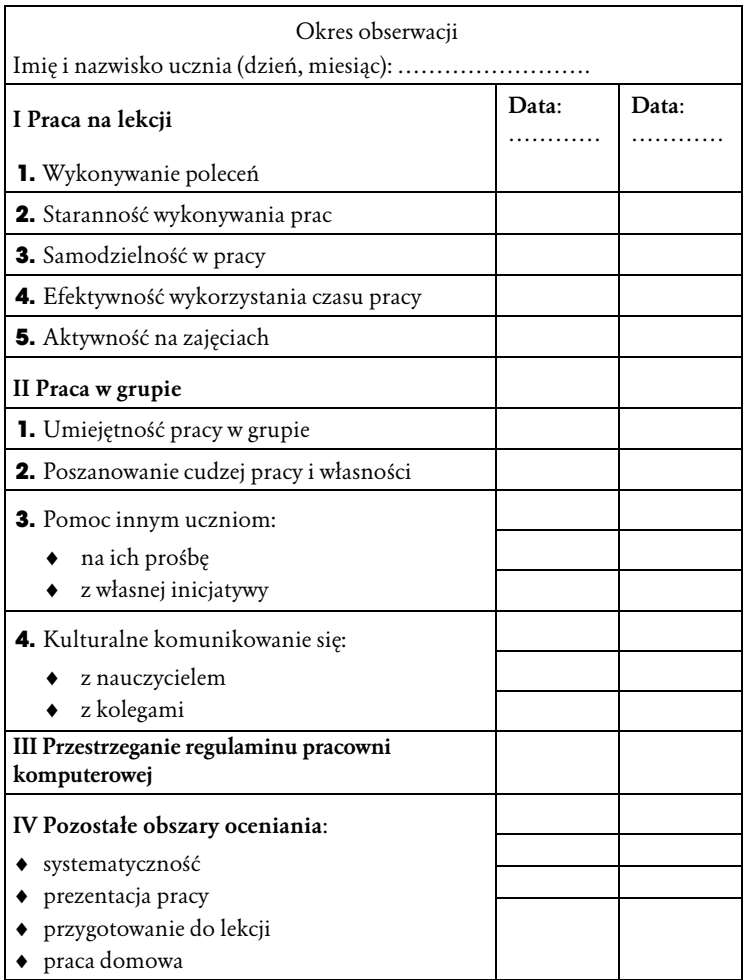

Pozytywną postawę oznaczamy np.  $\Box$ , negatywną postawę znakiem "-".

Jeśli uczeń nie odrobi zadania domowego, otrzymuje ocene niedostateczną (chyba że ma usprawiedliwienie).

Za źle zrobione zadanie domowe lub próbę odrobienia go (ślad w zeszycie) — nie dostaje oceny.

Jeśli uczeń nie ma zeszytu, podręcznika lub przyborów potrzebnych do lekcji, otrzymuje uwagę — trzy uwagi w semestrze dają ocene niedostateczna.

Jeśli uczeń nie otrzyma uwag w semestrze, nagradzamy go dodatkowa ocena bardzo dobrą.

Udział w konkursach i olimpiadach przedmiotowych daje dodatkowa ocene celujaca.

Uczeń ma prawo do poprawienia ocen zgodnie ze szkolnym WSKiO.

Ocena końcowa **nie jest średnią** ocen cząstkowych.

Wiecej informacji na ten temat znajda Państwo w rozdziale 6. programu nauczania.